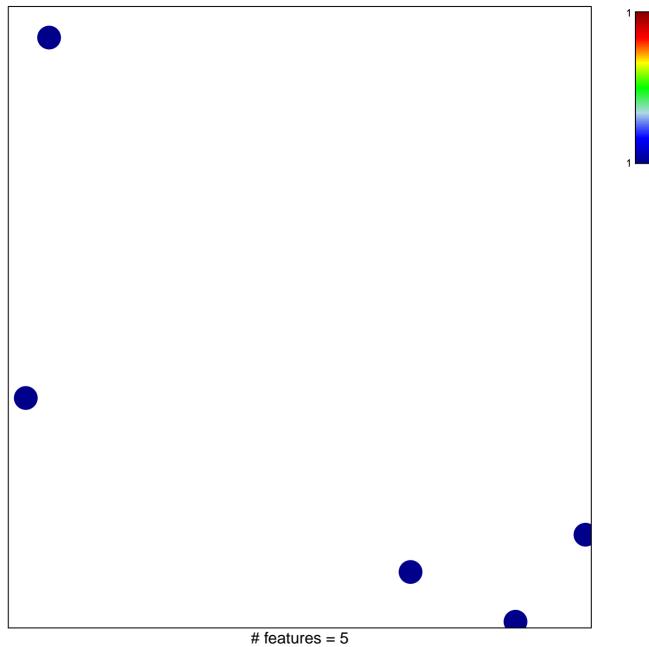

chi-square p = 0.85

## LAU\_APOPTOSIS\_CDKN2A\_DN

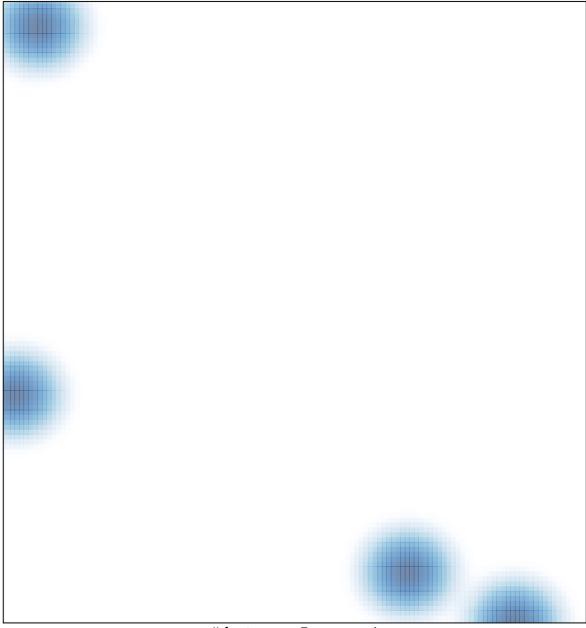

# features = 5 , max = 1